# VLIV KONFIGURACE TROJROZMĚRNÝCH GEODETICKÝCH ÚLOH NA PŘESNOST URČOVANÉHO BODU

#### Radek Dušek

katedra fyzické geografie a geoekologie Přírodovědecká fakulta, Ostravská univerzita v Ostravě

#### Abstrakt

Přesnost rovinných geodetických úloh se hodnotí pomocí izolinií polohové chyby. Obdobně je možné pro prostorové úlohy konstruovat izoplochy prostorové chyby. V příspěvku je na příkladu protínání ze zenitových úhlů ukázán způsob výpočtu izoploch. Pro uzly pravidelné prostorové sítě jsou pomocí modelového řešení geodetické úlohy vypočteny prostorové chyby a 3D interpolací v této síti se pro konkrétní hodnoty chyby získají izoplochy. Na základě izoploch je možné usuzovat na nejvhodnější konfiguraci nebo naopak na problematická místa jednotlivých úloh.

## Úvod

Základní metodou hodnocení vlivu konfigurace (rozložení bodů) na přesnost určovaného bodu u rovinných úloh je konstrukce izolinií střední polohové nebo souřadnicové chyby (viz např. [1], [2]). Izolinie jsou sice obecně složité křivky, ale dávají dobrou představu o vlivu konfigurace a na jejich základě je možné usoudit na nejvhodnější konfiguraci nebo naopak na problematická místa jednotlivých úloh. Pro konstrukci izolinií se používá interpolace v pravidelné rovinné síti bodů, pro které byly hodnoty chyb vypočteny. Pro hodnocení prostorových (trojrozměrných) geodetických úloh, které se v současné době stále více uplatňují v praxi, je možné použít obdobnou metodu, kdy křivky budou nahrazeny plochami stejných hodnot chyb (izoplochami).

## Použití MATLABu pro konstrukce izoploch

Konstrukci izoploch bylo nutné provést ve třech krocích:

- 1. výpočet hodnot prostorové chyby v uzlových bodech sítě,
- 2. 3D interpolace mezi uzlovými body pro konstrukci izoplochy,
- 3. grafické znázornění izoplochy.

Při prvním kroku byly využity již existující programy (m-soubory), které pomocí modelového řešení [3] počítaly kovarianční matice a z nich polohové chyby pro rovinné úlohy, viz [4], [5]. Tyto soubory byly snadno modifikovány pro řešení přesnosti v prostoru. Pro danou úlohu a danou konfiguraci pevných bodů tak bylo možné vypočítat hodnoty prostorové chyby v bodech pravidelné trojrozměrné sítě o zadaném intervalu. Pro druhý a třetí krok byl velmi výhodně využit příkaz isosurface, pomocí kterého byla provedena interpolace a následně, po zadání parametrů zobrazení, i grafická prezentace izoploch.

Při použití izoploch pro jednotlivé prostorové úlohy se jako hlavní nevýhoda ukázala nutnost jejich zobrazení do roviny. Mimo nutnosti volby názorného "úhlu pohledu" na izoplochu – tento problém byl díky snadné editovatelnosti obrázků (figure) v MATLABU jednoduše vyřešen – je dalším problémem uzavřenost ploch, kdy "větší" plochy v sobě skrývají plochy "menší". Pro dosažení názornosti bylo nutné plochy zobrazovat do samostatných obrázků a v některých případech použít řezy plochami.

Popsaný postup byl použit pro základní trojrozměrné geodetické úlohy a výsledky budou demonstrovány na příkladu protínání ze zenitových úhlů.

#### Protínání ze zenitových úhlů

Dáno: tři body v souřadnicích (A, B, C) – souřadnice bodů jsou patrné z obrázků a pro výpočet prostorové chyby jsou uvažovány v metrech.

Měřeno: na určovaném bodu (P) zenitové úhly (úhly ve svislé rovině s počátečním ramenem směřujícím do zenitu) na dané body – z<sub>PA</sub>, z<sub>PB</sub>, z<sub>PC</sub>. Zenitové úhly mohou být měřeny i na daných bodech – z<sub>AP</sub>, z<sub>CP</sub>, Pro hodnocení vlivu konfigurace byla předpokládaná stejná přesnost měřených úhlů,  $m_z = 15^{\circ c}$ .

Zvolené jednotky souřadnic ani zvolená přesnost úhlů neovlivňují tvary izoploch, mají vliv pouze na jejich hodnoty – velikosti prostorové chyby  $(m_{PR})$ .

Základní hodnocení přesnosti je provedeno pro konfiguraci daných bodů tvořící rovnostranný trojúhelník ve vodorovné rovině. Nejpřesněji (s nejmenší hodnotou prostorové chyby) je určen bod, ve kterém se záměry navzájem protínají pod úhly cca 89<sup>g</sup> (obr. 1). Pro malé hodnoty prostorové chyby tvoří izoplochy okolo optimálního bodu uzavřené plochy podobné elipsoidům (obr. 2). S narůstající hodnotou střední prostorové chyby se tvar mění v protáhlé těleso trojúhelníkového půdorysu (obr. 3). Při dalším nárůstu chyby ohraničují izoplochy i prostor mimo trojúhelník a vytvářejí protáhlé útvary za vrcholy trojúhelníku (obr. 4 a 5). Tvar izoploch je složitý, v půdorysu (obr. 6) připomínající izolinie pro úlohu protínání zpět. Izoplochy tvoří dva oddělené útvary nad a pod trojúhelníkem daných bodů – na obrázcích je znázorněn pouze útvar nad danými body.

Podstatný vliv na průběh prostorové chyby, a tedy na tvar izoploch, má konfigurace daných bodů. Přesnost určovaného bodu je ovlivněna nejen tvarem trojúhelníku daných bodů, ale, na rozdíl např. od úlohy protínání z délek, i sklonem tohoto trojúhelníku. Tvar izoploch je velmi složitý, obtížně charakterizovatelný, a proto jsou uvedeny pouze dvě ukázky. Na obrázku 7 je znázorněna izoplocha pro skloněný tupoúhlý trojúhelník (souřadnice daných bodů jsou uvedeny u obrázku). Na obr. 8 je znázorněn půdorys izoplochy pro tupoúhlý vodorovný trojúhelník (možno porovnat s obr. 6).

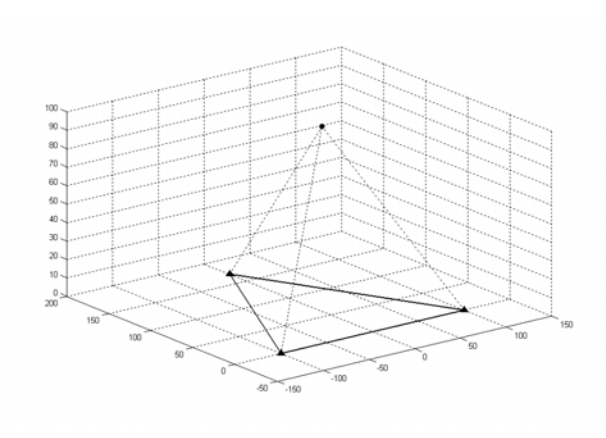

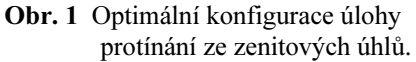

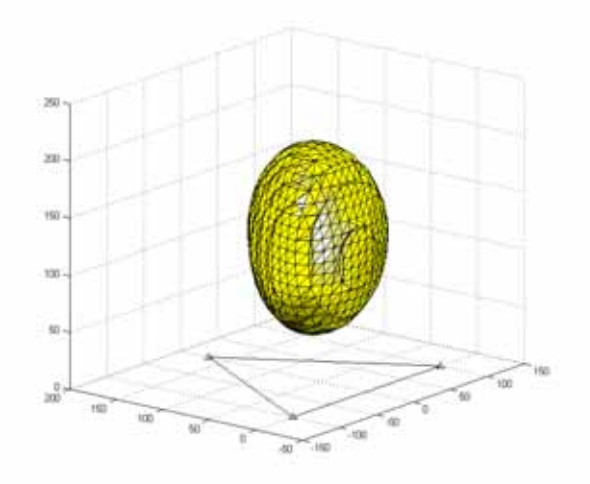

Obr. 2 Izoplocha pro úlohu protínání ze zenitových úhlů (rovnostranný trojúhelník),  $m_{PR} = 10$  mm.

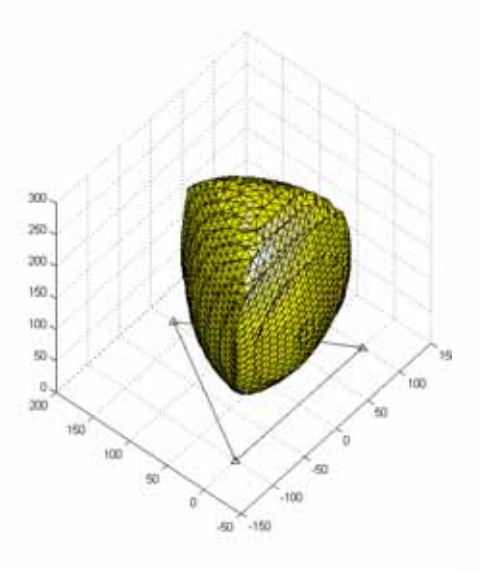

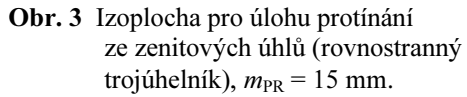

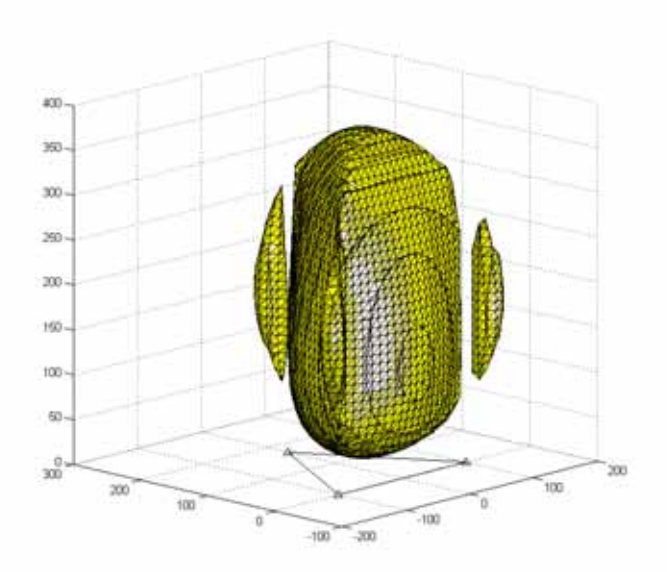

Obr. 4 Izoplocha pro úlohu protínání ze zenitových úhlů (rovnostranný trojúhelník),  $m_{PR} = 22$  mm.

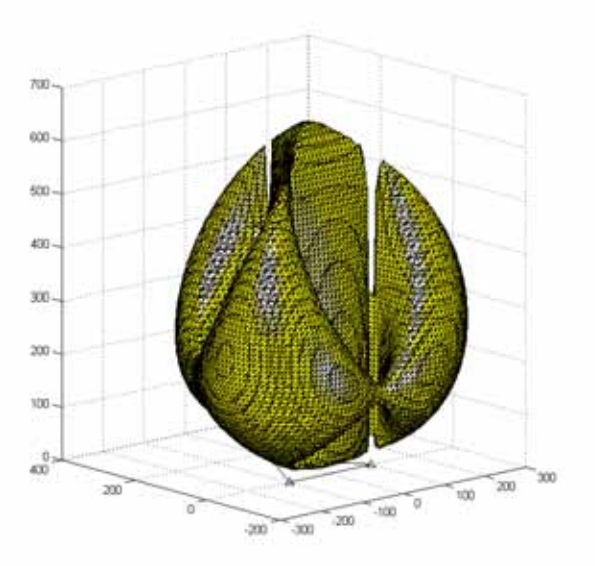

Obr. 5 Izoplocha pro úlohu protínání ze zenitových úhlů (rovnostranný trojúhelník),  $m_{PR} = 55$  mm.

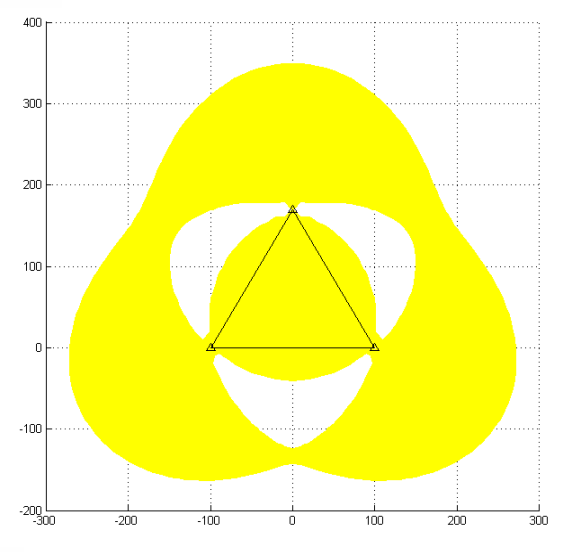

Obr. 6 Půdorys izoplochy z obrázku 5.

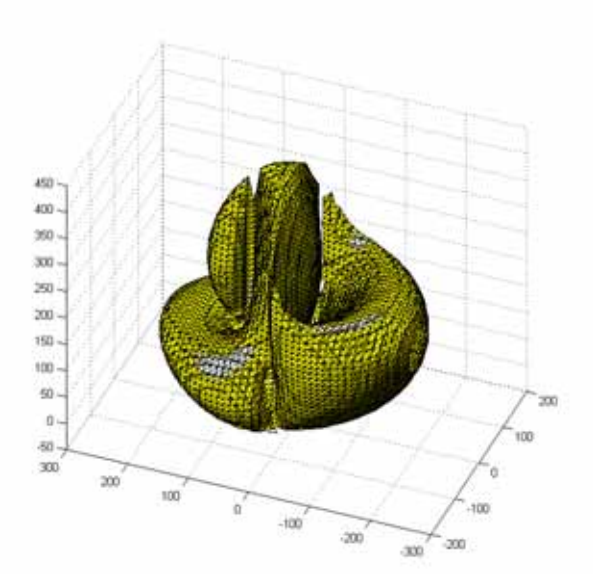

Obr. 7 Izoplocha pro úlohu protínání ze zenitových úhlů (tupoúhlý šikmý trojúhelník),  $m_{PR} = 30$  mm. Souřadnice daných bodů:

 $X_A = 100, Y_A = 0, Z_A = 0,$ <br> $X = 100, X = 0, Z = 0$  $X_B = 100, Y_B = 0, Z_B = 0,$ <br> $X = 0, X = 70, Z = 10$  $X_C = 0$ ,  $Y_C = 70$ ,  $Z_C = 100$ .

## Závěr

Uvedené obrázky a popsané použité postupy dokládají:

- a) vhodnost zvoleného postupu,
- b) vhodnost zvoleného software.

Ad a) i přes uvedená omezení jsou izoplochy prostorové chyby názorné a poskytují důležité informace pro hodnocení přesnosti prostorových geodetických úloh. Jednoznačně je pomocí izoploch možné provádět obecné plánování i následné hodnocení geodetických měření z hlediska konfigurace (včetně vyhledání optimální polohy určovaného bodu) i z hlediska použitých přístrojům (změna přesnosti úhlů ve výpočtu).

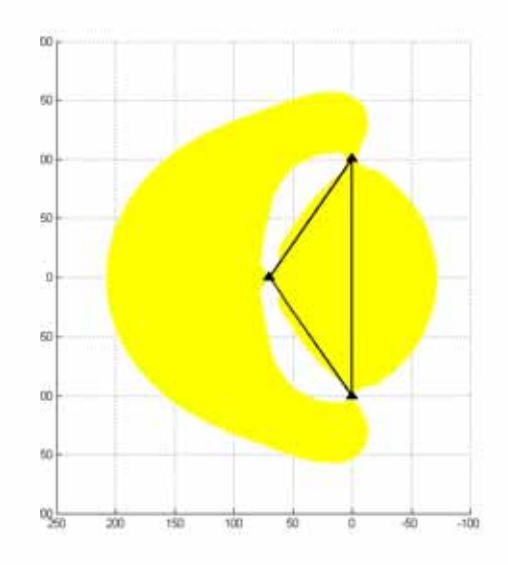

Obr. 8 Půdorys izoplochy pro úlohu protínání ze zenitových úhlů (vodorovný tupoúhlý trojúhelník),  $m_{PR} = 30$  mm.

Ad b) na rozdíl od rovinných izolinií, které je možné konstruovat geometricky "na papíře" bez použití výpočetní techniky, nelze se při užití prostorových izoploch obejít nejen bez počítače, ale také bez vhodného softwarového prostředku. Program MATLAB se osvědčil nejen jako nástroj výpočetní (mimo běžných maticových operací byla využita zejména velmi snadná 3D interpolace pomocí jediného příkazu), ale též jako velmi vhodný prostředek pro zobrazování prostorových těles.

Příspěvek vznikl v rámci Institucionálního výzkumného záměru Přírodovědecké fakulty Ostravské univerzity – VZO, CEZ: JO9/98: 173100002.

#### Literatura

- [1] VOSIKA, Otakar NOVÁK, Zdeněk. Inženýrská geodézie I. a: vytyčovací sítě a vytyčovací práce. 2. vydání. Praha: ČVUT, 1982. 131 s.
- [2] DUŠEK, Radek VLASÁK, Josef. Geodézie 40: příklady a návody na cvičení. Praha: ČVUT, 1998. 127 s. ISBN 80-01-01929-2
- [3] INGEDULD, Miloslav et al. Geodézie: Metody výpočtu a vyrovnání geodetických sítí. Praha: ČVUT, 1990. 242 s. ISBN 80-01-00333-7
- [4] BŘÍZOVÁ, Alena. Využití matematického programu MATLAB pro geodetické výpočty včetně řešení chybového modelu. Praha, 1999. Diplomová práce na Stavební fakultě ČVUT katedře geodézie a pozemkových úprav. Vedoucí diplomové práce Josef VLASÁK
- [5] DUŠEK, Radek. Užití systému MATLAB pro stanovení vlivu konfigurace na přesnost geodetických úloh. In MATLAB 2003. Sborník příspěvků 11. ročníku konference. Praha: VŠCHT, 2003. s. 113–116. ISBN 80- 7080-526-9

Kontakt: radek.dusek@osu.cz